## SCREENPRINTING / Key Drawing Registration Technique

**Professor James Bailey** 

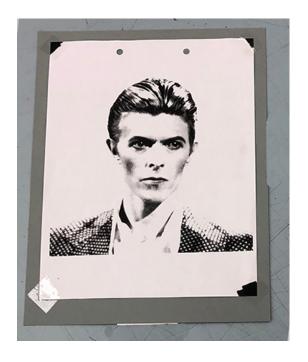

## Step 1:

Tape your KEY drawing to a piece onto one of your sheets of edition paper, in the location you want it to print.

- You will have to have an extra sheet of paper for this purpose.
- Your KEY image will remain taped to this sheet for use in lining up ALL your transparencies.

**Step 2:** Tape 2 long pieces of matboard/paper to back of paper as shown below.

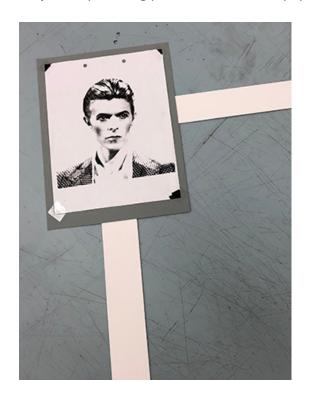

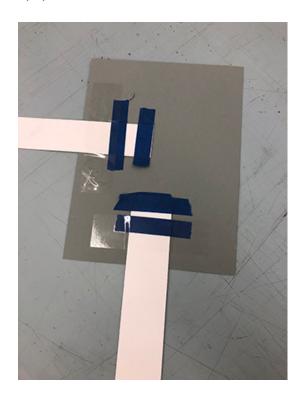

**Step 3:** Lock your screen into the screen clamps.

Slide your master drawing underneath.

As you look down at your screen, use the matboard handles to align your master drawing to your screen.

(This is how it will look when it is NOT aligned)

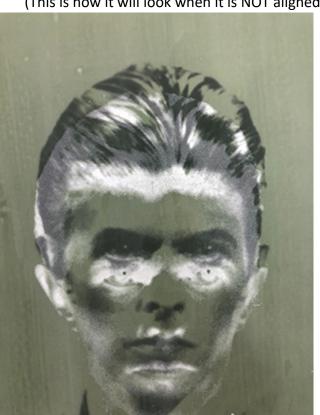

(This is how it should look when it IS aligned)

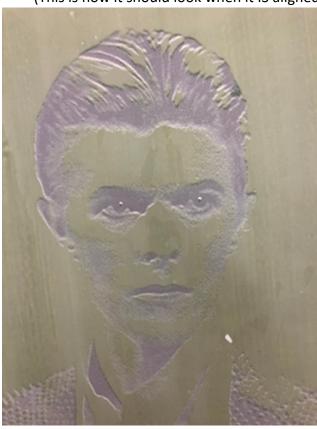

Corner Variation: If using corner markings, you can use those to align as shown here.

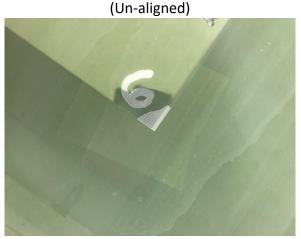

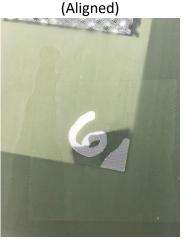

Step 4: Once the screen is aligned with the master drawing, carefully lift up the screen and tape your KEY drawing to the table to temporarily hold it in place.

## Step 5:

Option 1: Put tape marks on the corners and side of the paper, to show where to place your paper when printing.

Option 2: Tape registration pins in place if paper is punched.